## **A UNICORE-based Multi-Site and Multi-User Grid Environment for Demonstration, Education and Testing Education and Testing Purposes urposes**

**GWDG** 

#### Tibor Kálmán (1), Thomas Rings (2)

(1) Gesellschaft für Wissenschaftliche Datenverarbeitung mbH, Göttingen, Germany (2) Institute of Computer Science, University of Göttingen, Germany

#### **Outline Outline**

- Goals of Instant-Grid
- **Instant-Grid Project**
- **Technical Concepts**
- **New Features The UNICORE Edition**
- **Summary and Outlook**

# **Goals of Instant Goals of Instant-Grid**

- Independent adhoc standalone and self-configured grid environment
- **No previous grid knowledge required**
- **Utilization of computers located in a local network**
- **For developers:** 
	- Preinstalled grid tools, ready to use
	- Production independent testing
- **For demonstration purposes:** 
	- Preinstalled grid applications
	- Fully configured services and user credentials, fully automated setup
- **For education and teaching**

## **Instant-Grid Project**

- **Originally based on Globus Toolkit 4**
- **Funded project phase from 2005 to 2007**
- **Further developments driven by the Instant-Grid** community after 2007
- $\Box$  Instant-Grid with UNICORE in 2009
	- Easy deployable grid environment based on UNICORE 6 realizing the goals
	- Specific requirements of UNICORE 6
	- Interoperability test environment
- **Join the community!**

## **Reaching the Goals – Basic Features of Instant Instant-Grid**

- **Automatic configuration at the startup process** 
	- Network setup
	- Monitoring
	- Security

- **Automated configuration at runtime** 
	- Dynamic discovery
	- User management
- **Ready to use features and applications** 
	- Data management
	- Job management
	- Information service
	- Grid workflow
	- Grid applications

# **Automatic Configuration at the Startup Process Process (1)**

- $\overline{\phantom{a}}$  Boot process from CD or USB (Server)
	- Network boot (PXE+DHCP+NFS) configured dynamically
- **Network setup** 
	- Network services (DHCP+NAT+firewall+hostnames) configured dynamically
- **-** Monitoring
	- Test tools
- $\blacksquare$ **Security** 
	- Certificate Authority initialized

# **Automatic Configuration at the Startup Process Process (2)**

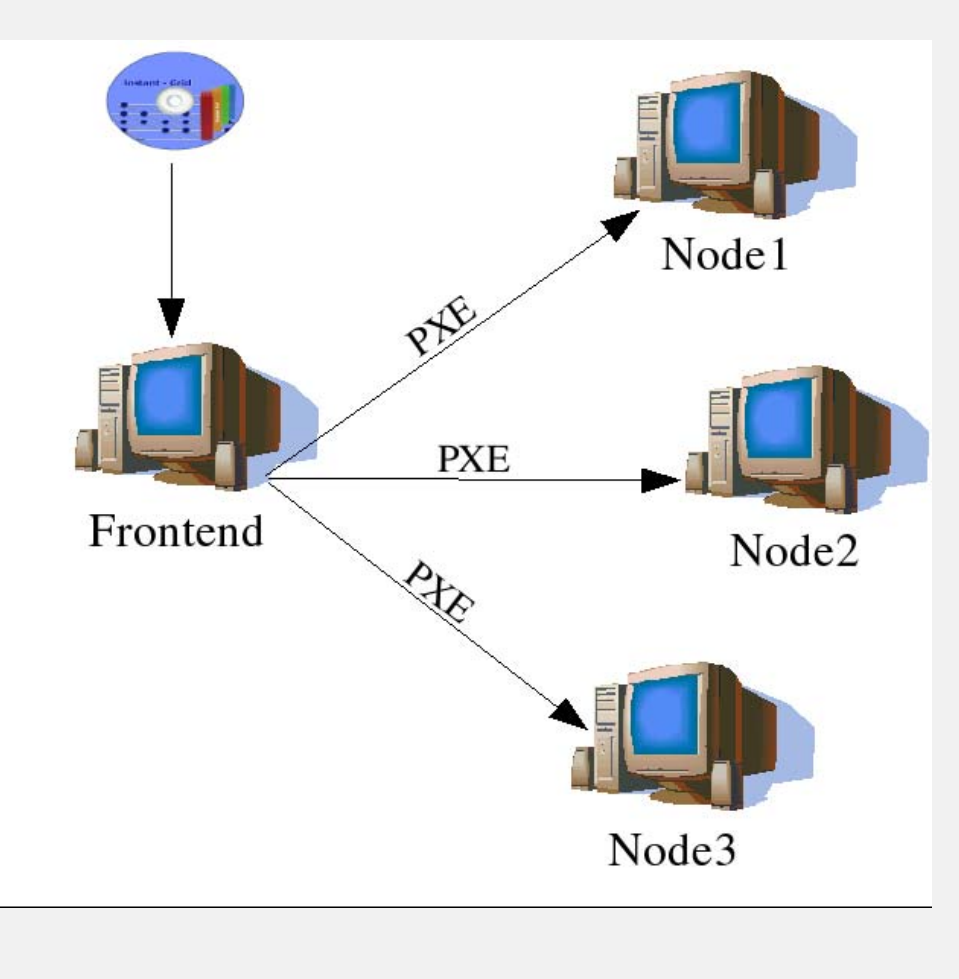

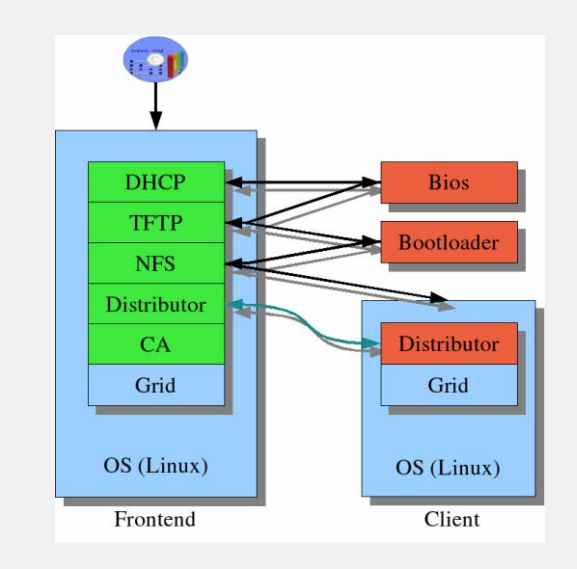

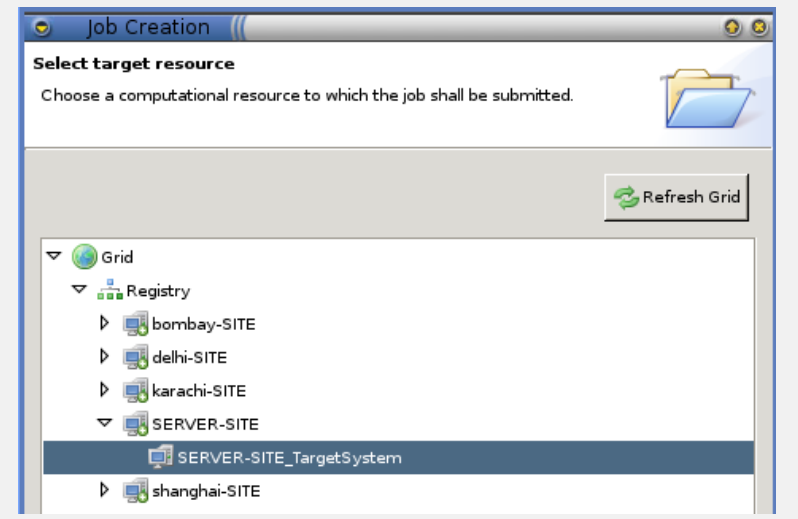

## **Automated Configuration at Runtime Automated Configuration at Runtime**

- $\blacksquare$  Dynamic discovery
	- Discover the changes of the resource and user pool
	- IPCOLLECTORD checks status of the Instant-Grid clients and updates server configuration
	- Monitoring systems automatically run in the background
		- Cluster level: Ganglia
		- Grid level: Common Information Service (CIS)
- **Automated management** 
	- Update mechanism for cluster and grid configuration
	- DISTRIBUTORD distributes all configuration files

## **Basic Features: Monitoring with Ganglia**

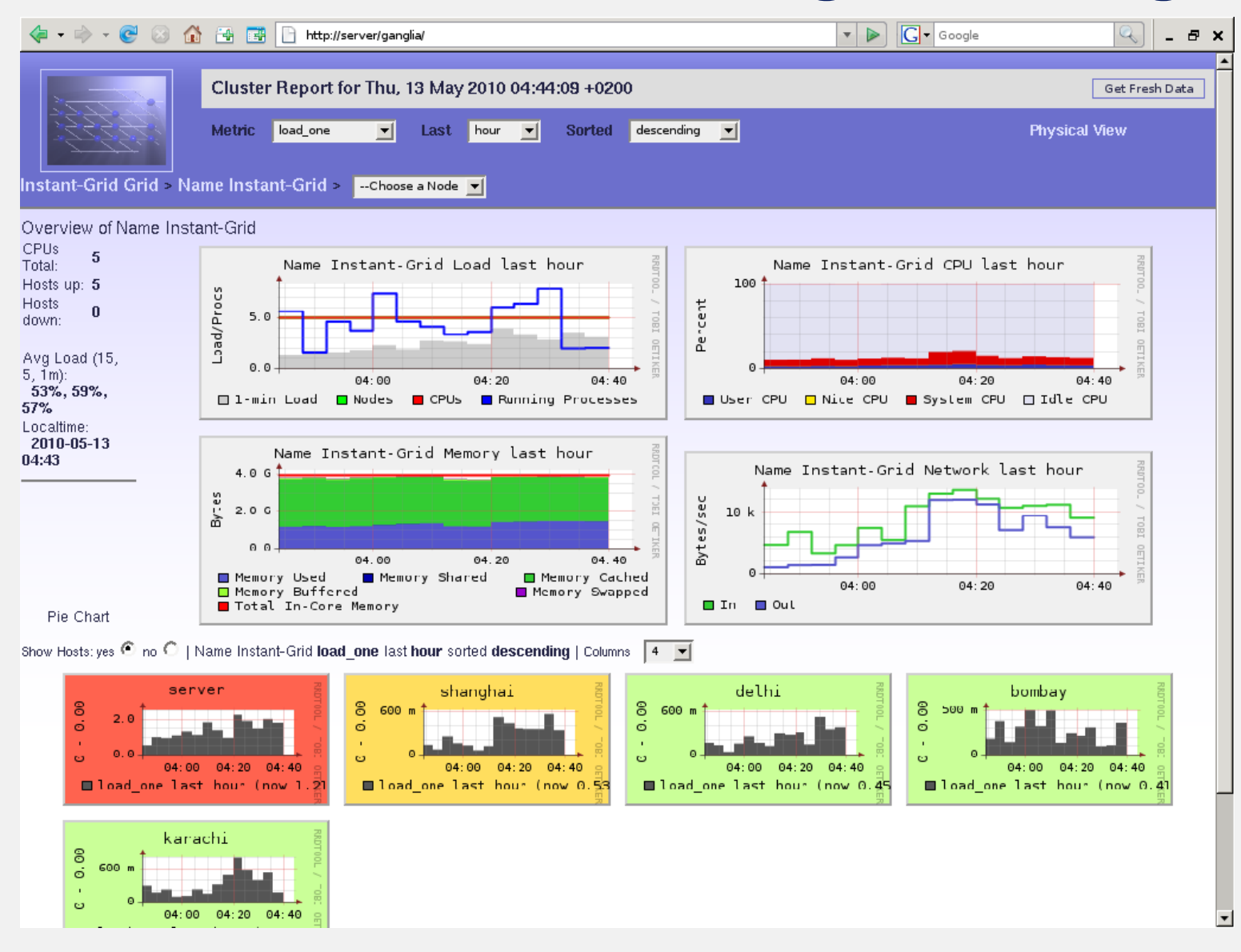

Gmond and gmetad are configured on all nodes dynamically

## **Ready to Use Features and Applications**

- Internet connection or global grid connectivity is not required
- **Preconfigured for demonstrations inside the local** Instant-Grid implementation
- Several examples illustrate the broad area of possible grid applications
	- Distributed rendering with POV-Ray
	- Collaborative editing, chat and whiteboard functionalities
	- Workflow based environmental risk management
	- Framework for indexing text corpora
	- System to allocate laboratory resources to user

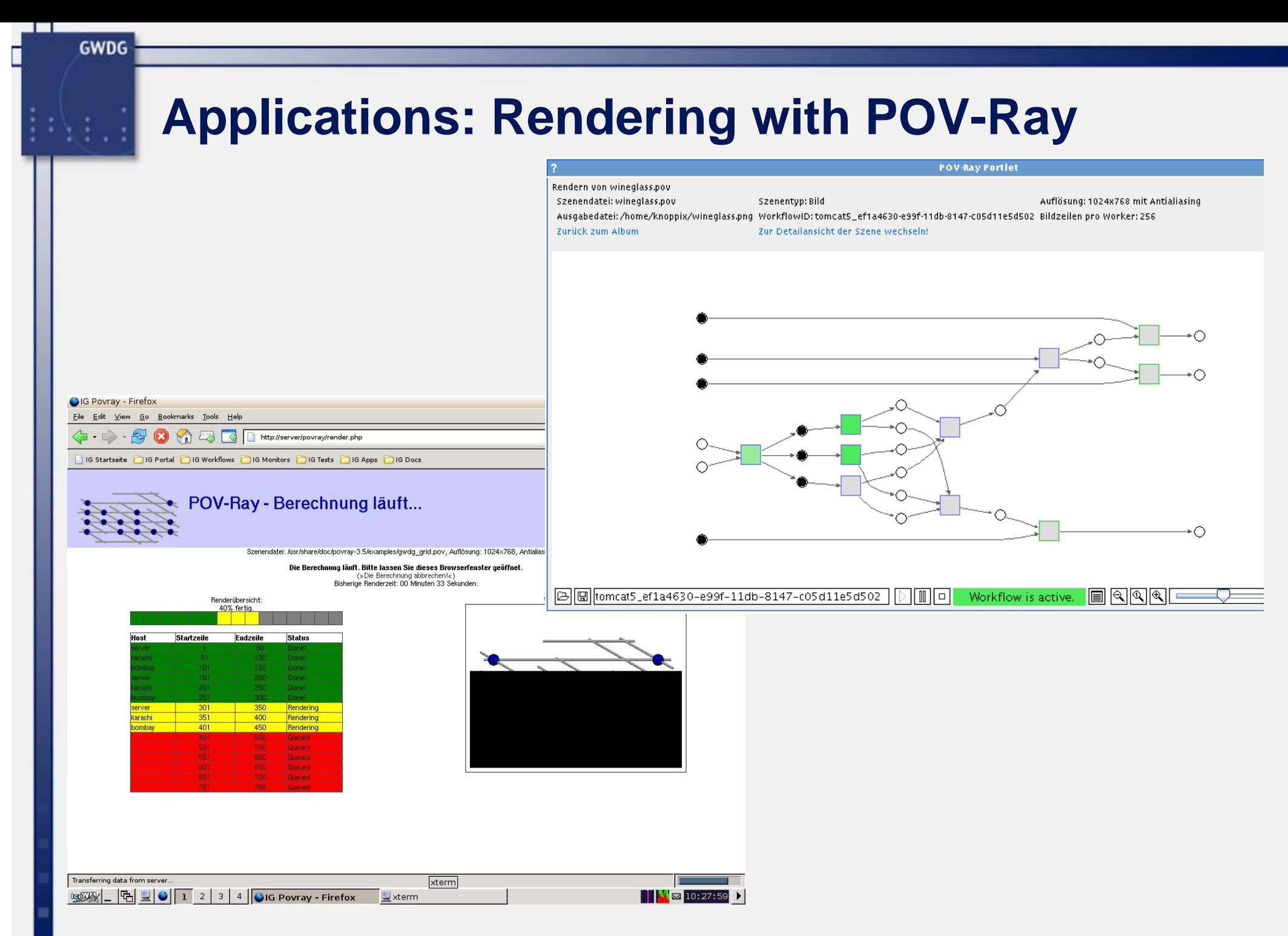

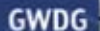

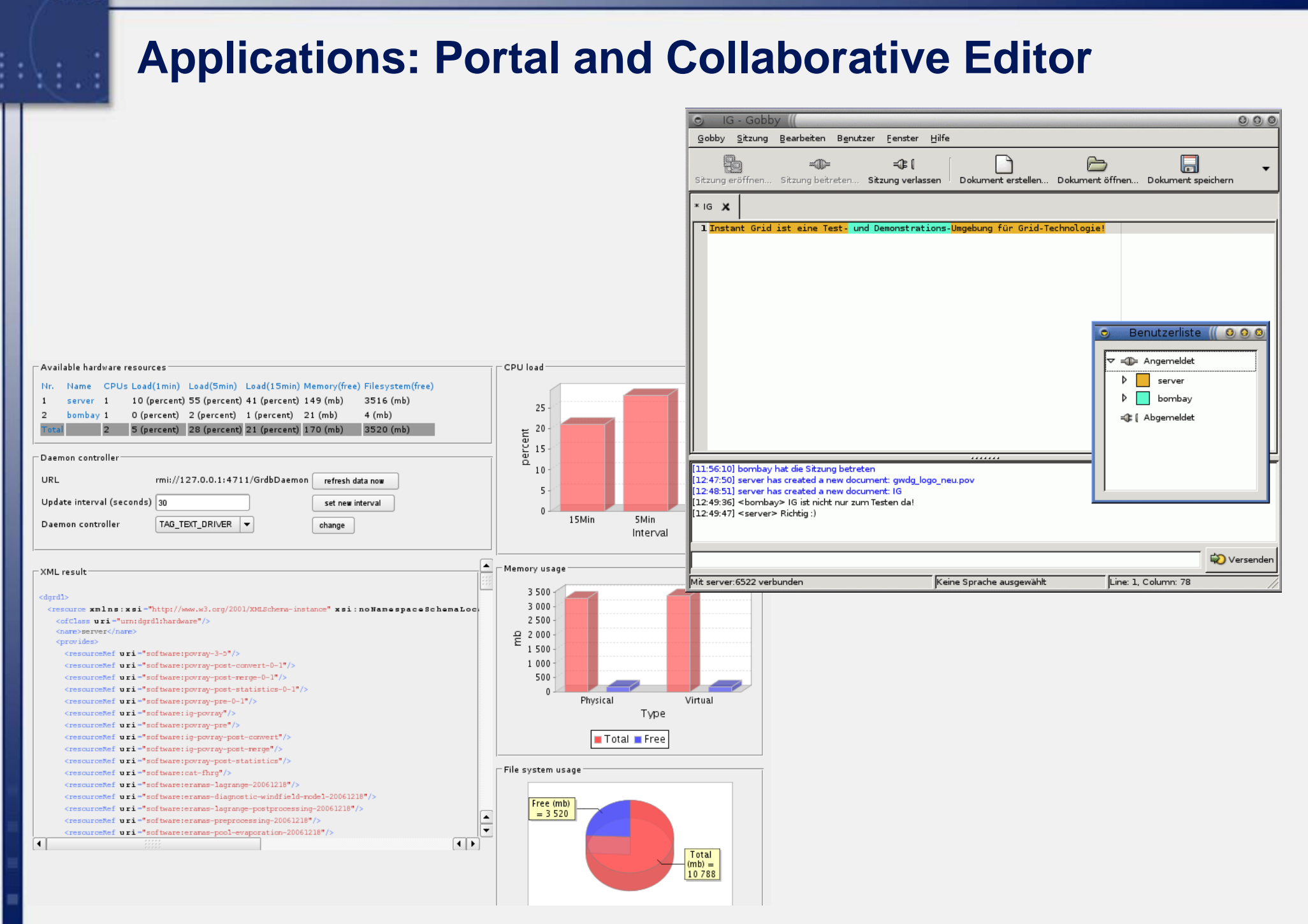

18.05.2010

## **New features of the UNICORE6 Edition**

- p. Customization – Build and configure your own grid
	- Persistent setup
		- $\mathcal{L}_{\mathcal{A}}$ - Easy, fast, local configuration
		- For end users
	- Image build (traditional remastering)
		- -- Time consuming
		- For us & for communities
- **Dynamic configuration of UNICORE6 on every nodes** 
	- Services configured during the startup process
	- Security for UNICORE

## **New Features Features: Persistent Setup : Persistent Setup**

**Pre-setup** 

- After the hardware is configured and disks are mounted
- Before services are started
- ¾ Change of the service configurations (ssh key, ports, etc)
- **Post-setup** 
	- After services are started
	- ¾ Installation of packages, adding users, etc
- **How? Using the /clusterwork/sdaX/setup directories** 
	- Packages (.deb packages will be installed)
	- Filesystem (files will be copied recursively)
	- Scripts (scripts will be invoked by root)
- Changes in ramdisk only! (it costs RAM + not saved automatically)

# **New Features Features: Build Concept (Nightly Built) : Build Concept (Nightly Built)**

#### **reMastRR (remasterer)**

- Original liveCD image extraction (cloop)
- Package build (deb for UNICORE6 Server, CIS, UCC, RichClient, PBS)
	- Repository
- **Package install (chroot)** 
	- Legacy debian packages
	- Instant-Grid packages
- p. Image is compressed (cloop, 2 Gb)
- **Live CD**  $\rightarrow$  **setup takes place during the boot process**

# **New Feature: Dynamically Configured UNICORE6 Services On Every Nodes**

## **Services configured during the startup (on the frontend):**

- Global-Registry
- **Gateway**

GWDG

- $\blacksquare$ UNICORE/X
- (Target System Interface for PBS: not yet)
- $\blacksquare$ XUUDB

#### **Services configured during the startup (on the clients):**

- UNICORE/X
- Ξ Target System Interface
- Ξ (XUUDB, Gateway: will not be own services on the clients in the future)

## **New Feature: Dynamically Configured UNICORE6 Services On Every Nodes**

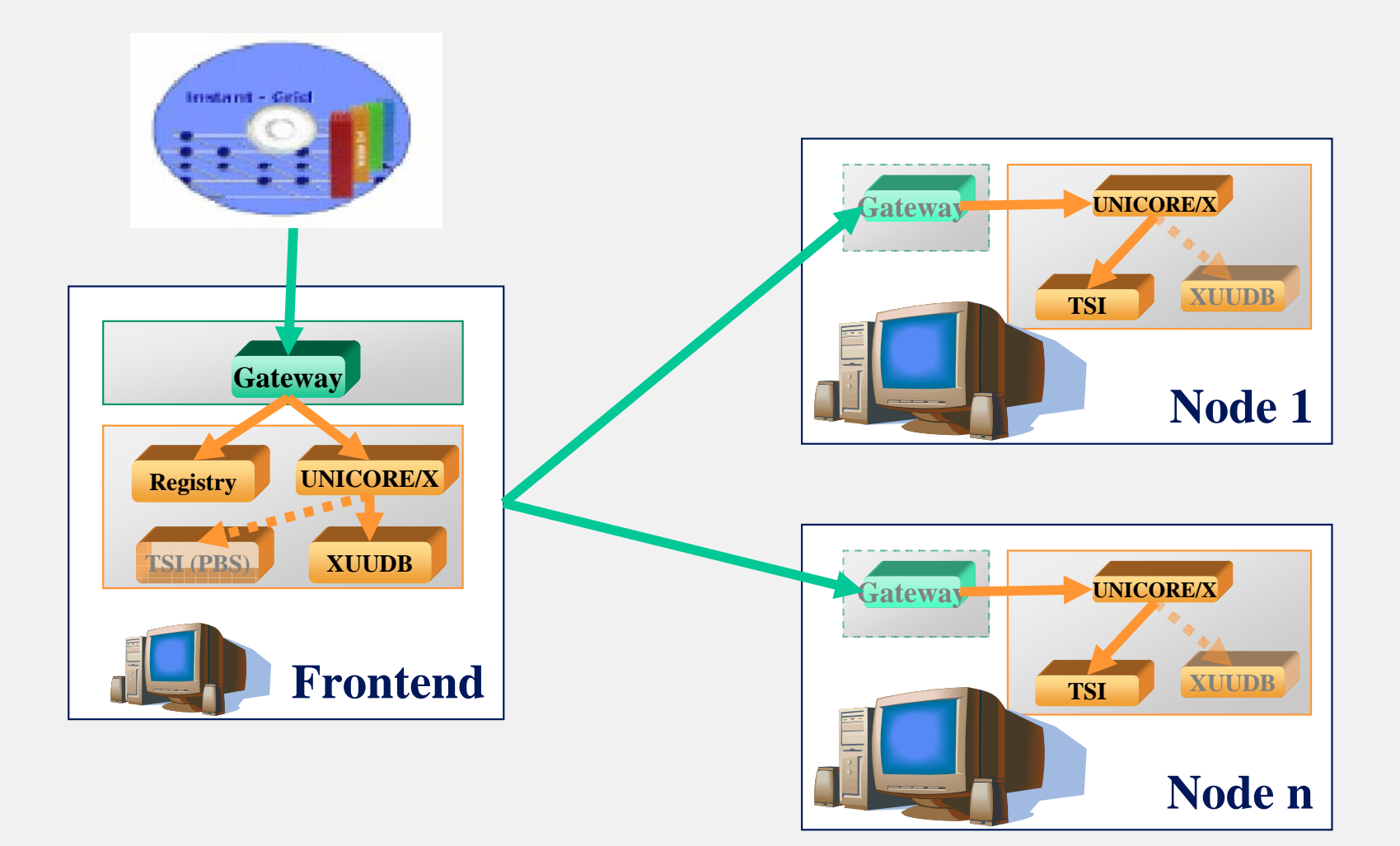

## **New Feature Features: Security Security for UNICORE UNICORE**

## **UNICORE Security Environment of Instant-Grid**

- Based on the X.509 Public Key Infrastructure
- **Own Certificate Authority (CA) is initialized on the frontend** 
	- Issues user and server certificates
	- cacert.pem as a trusted certificate (in UNICORE components' truststore)
- p. Key- and trust-stores:
	- Created on demand (a new user account is required by a course user or a new host appears)
	- Keystore: private key (pkcs12 and jks)
	- Truststore: certitificates identifying trusted other parties (jks)

## **New Features: UNICORE Rich Client**

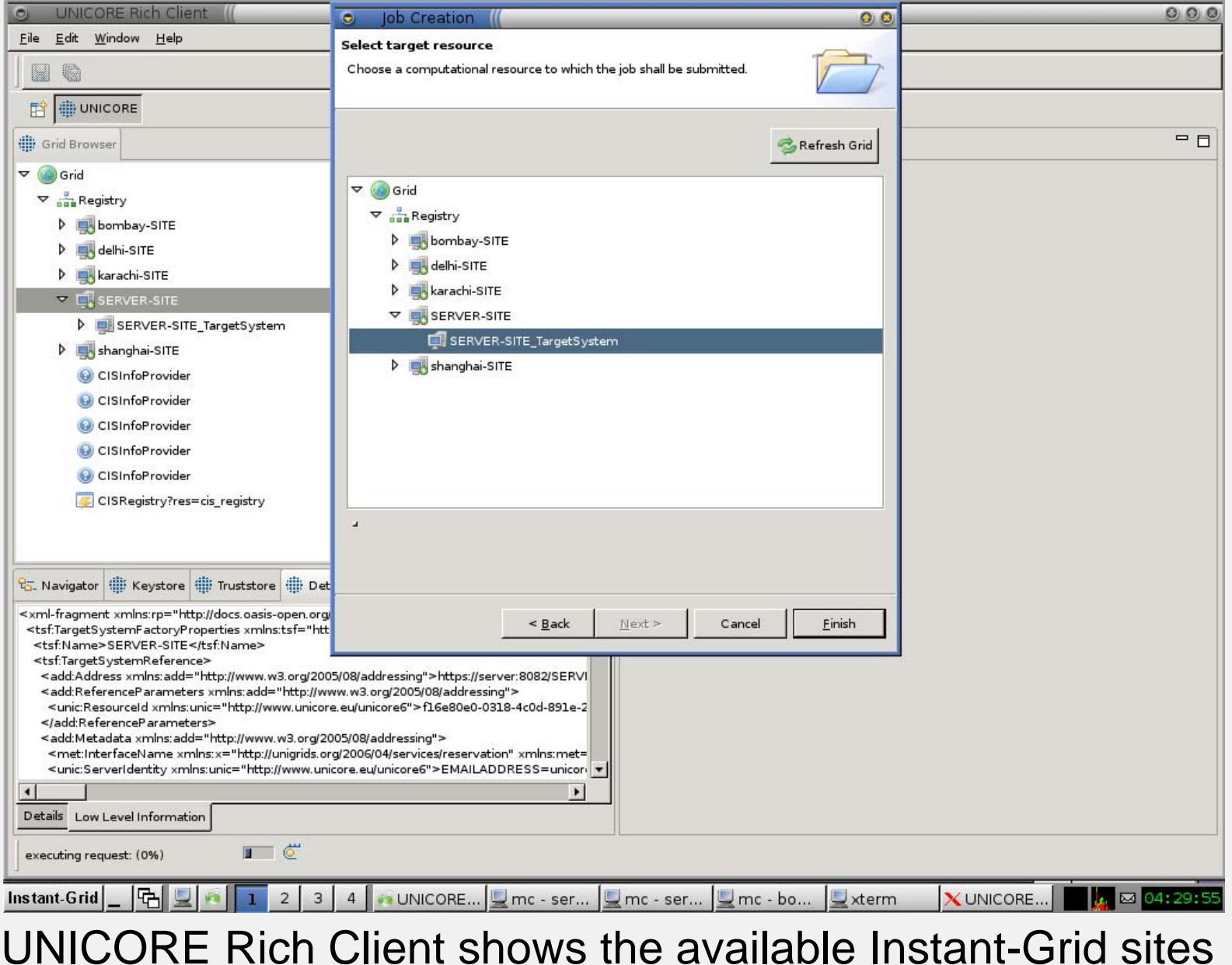

## **New Features: Common Information Service**

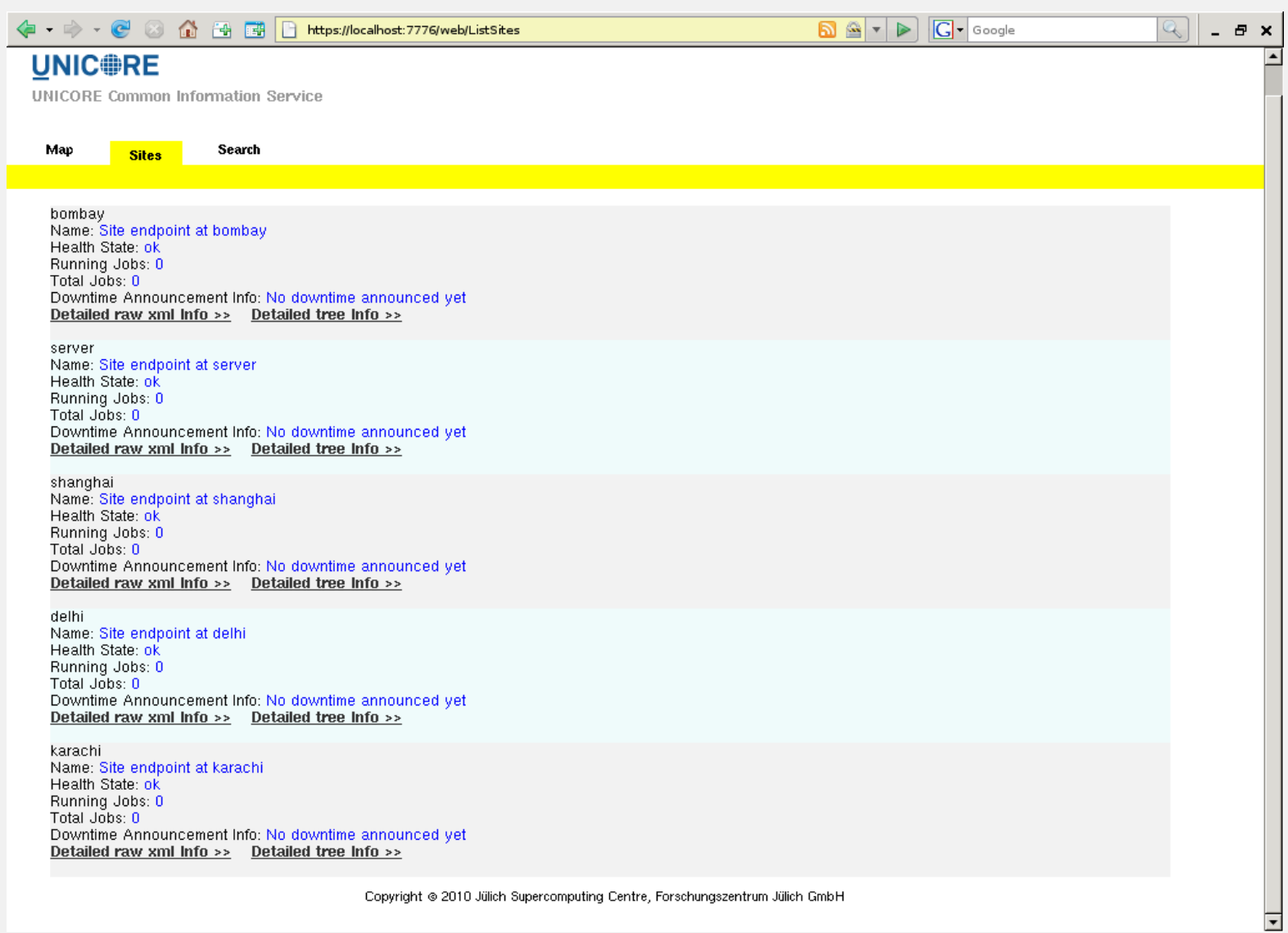

#### UNICORE CIS is configured to query the Instant-Grid Registry

UNICORE Summit 2010

## **New Features: Commandline Client (UCC)**

#### server:3 04:34:20 .ucc \$ /usr/local/ucc-1.3.0/bin/ucc cis-showallcip Number of information providers (CIPs) in CIS: 5

- CIP URL: https://server:8082/SERVER-SITE/services/CISInfoProvider
- CIP URL: https://server:8082/bombay-SITE/services/CISInfoProvider
- CIP URL: https://server:8082/shanghai-SITE/services/CISInfoProvider
- CIP URL: https://server:8082/delhi-SITE/services/CISInfoProvider
- CIP URL: https://server:8082/karachi-SITE/services/CISInfoProvider

server:3 04:34:36 .ucc \* /usr/local/ucc-1.3.0/bin/ucc\_list-sites SERVER-SITE https://server:8082/SERVER-SITE/services/TargetSystemService?res=f16e80e0-0318-4c0d-891e-2e742dcc5cb4 delhi-SITE https://server:8082/delhi-SITE/services/TargetSystemService?res=20a144d8-aef1-4781-974e-273e76fbd885 karachi-SITE https://server:8082/karachi-SITE/services/TargetSustemService?res=3e18426a-3763-46e9-aa14-dba2a221dd10

#### UNICORE Commandline Client with CIS extension

UNICORE Summit 2010

## **Instant-Grid Use Case: Practical Course (1)**

## **Requirements of the practical course:**

- $\overline{\phantom{a}}$ Local trustful environment
- **Multiple users**

**GWDG** 

**Students can experiment grid systems at any time** 

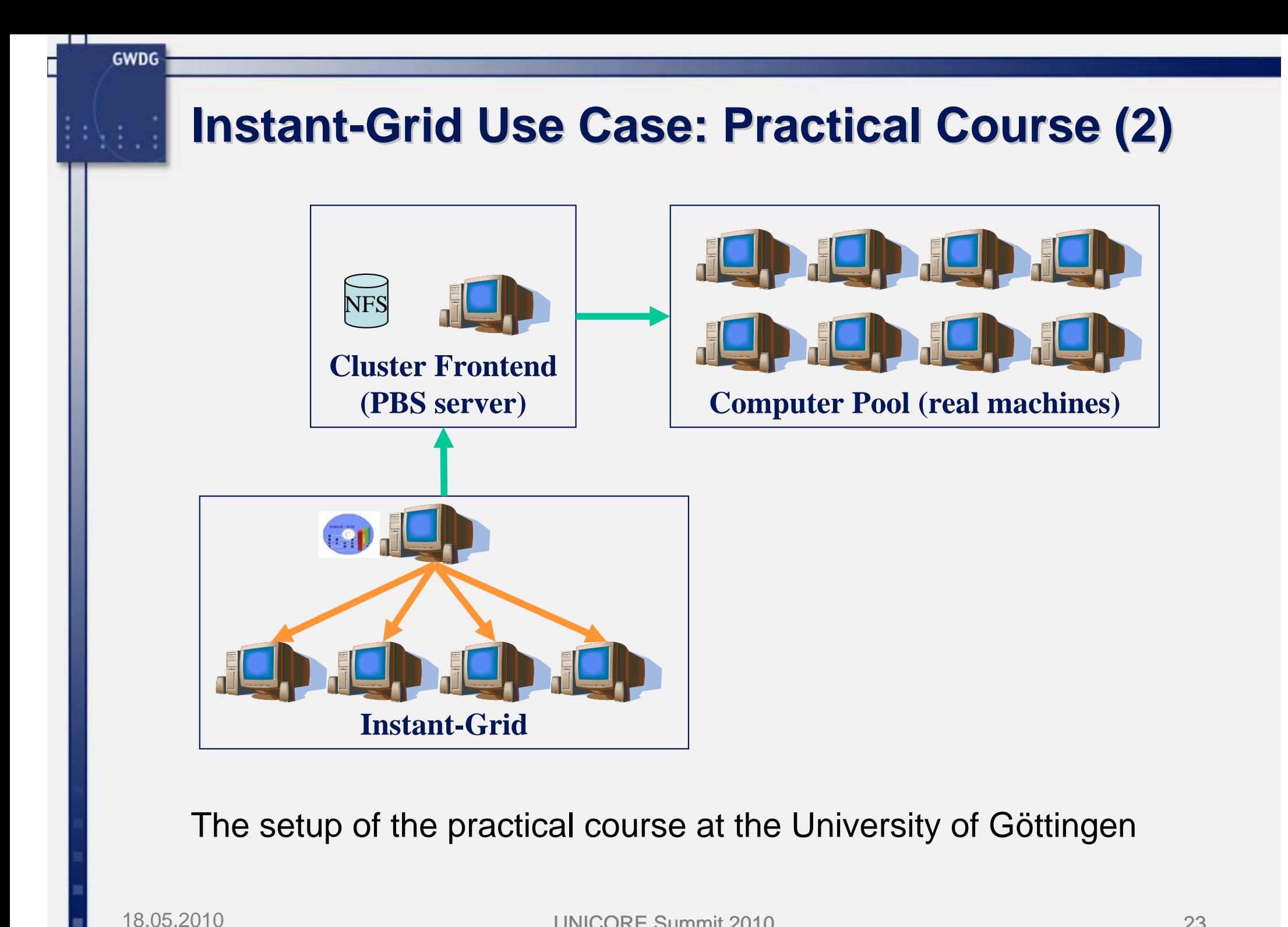

The setup of the practical course at the University of Göttingen

## **Comparision with UNICORE6 Test Environments**

#### **UNICORE6 Testgrid**

- Limited resource consumption
- Limited job duration
- Remote (trust & outside of the domain)
- **UNICORE6 Live CD** 
	- Designed for a single user
	- Single computer

#### **Summary Summary**

GWDG

#### **Instant-Grid provides**

- **-** Multi-user configuration
- **Automated, multi-hosts deployment of the UNICORE6** grid middleware
- **Pre-configured local grid environment for the uninitiated**
- $\blacksquare$ Customizable, persistent setup
- **All these features without permanent changes**

#### **Contact Contact**

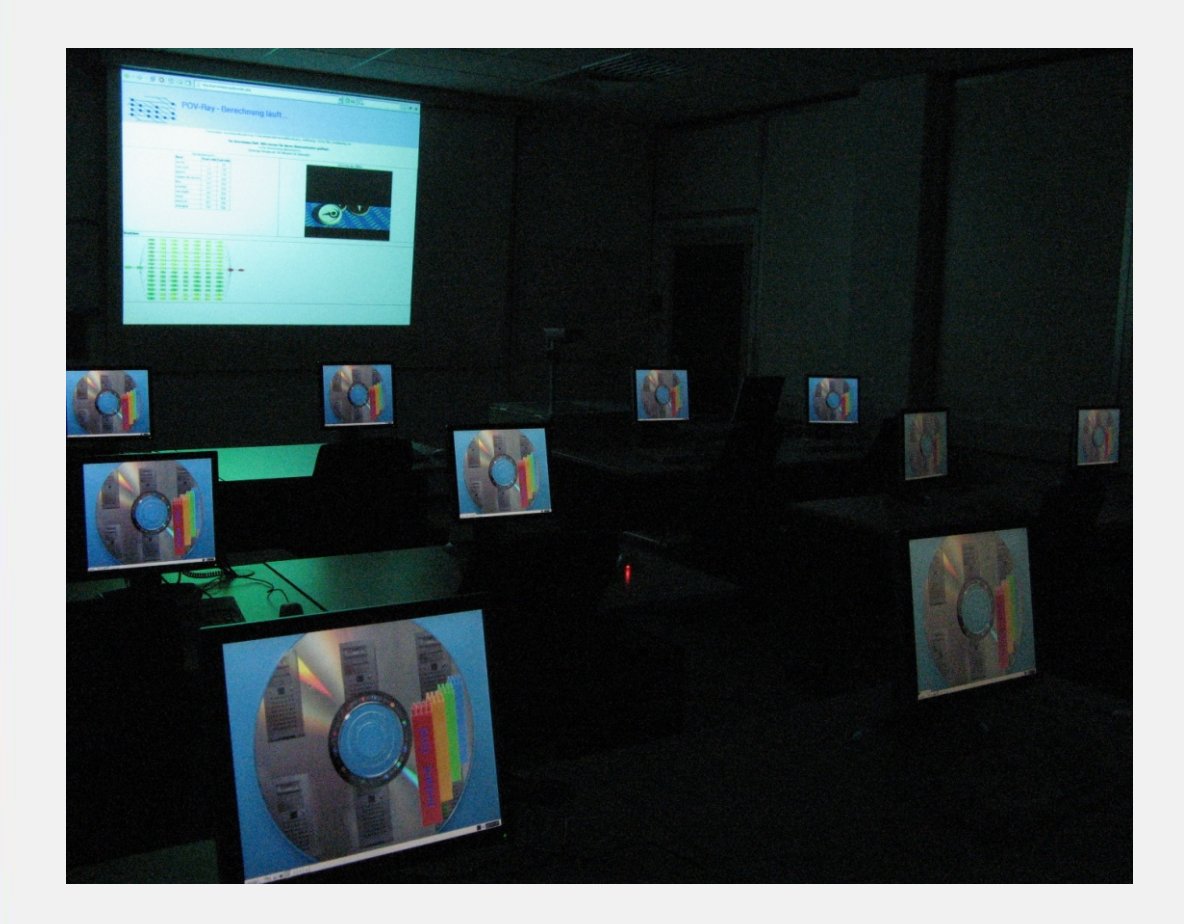

## **Tibor Kálmán**

#### **Email** tibor [dot] kalman [at] gwdg [dot] de

#### **Link**

http://www.instant-grid.org